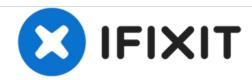

# Repairing Noisy fan on MSI Wind

This guide shows how to fix a pc fan that has suddently become very noisy. The guide shows how to get to, clean and lubricate the fan in a netbook MSI Wind to make it nice and quiet again.

Written By: Knud

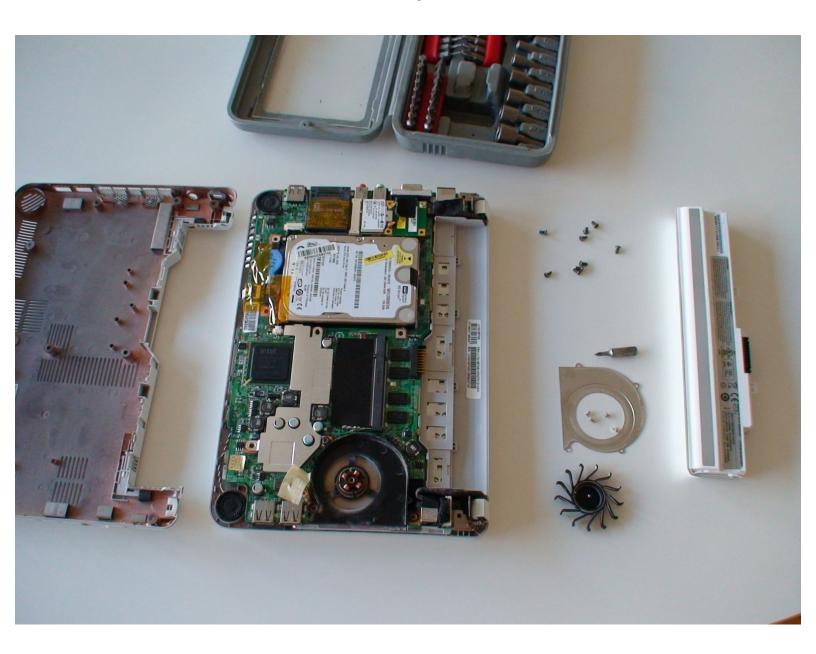

## **INTRODUCTION**

#### Needed remedies:

- Screwdrivers
- Brush
- Oil

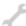

## **TOOLS:**

- Phillips #0 Screwdriver (1)
- Detailing Brush (1)
- Lubricant (1)

## Step 1 — Disassembly

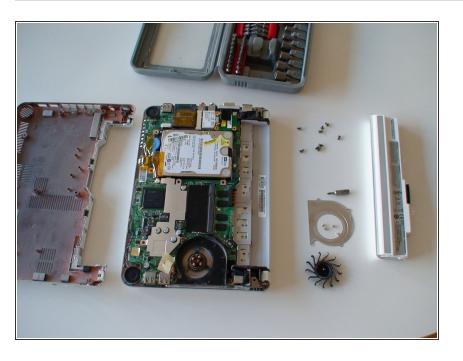

- Remove battery
- Turn Netbook upside down
- Unscrew all screws from the back of the pc
- Remove the back plate
- Unscrew metal cover on top of fan

## Step 2 — Removing the fan

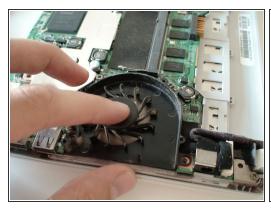

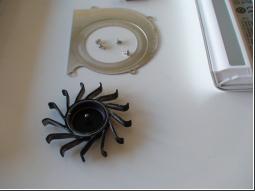

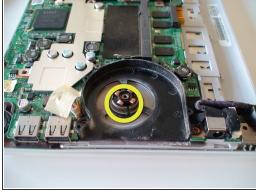

- Gently lift the fan making sure not to drop dust into the motor of the fan below
- Clean fan blades
- Clean the fan house
- place the fan upside down so the metal pin points upwards

### Step 3

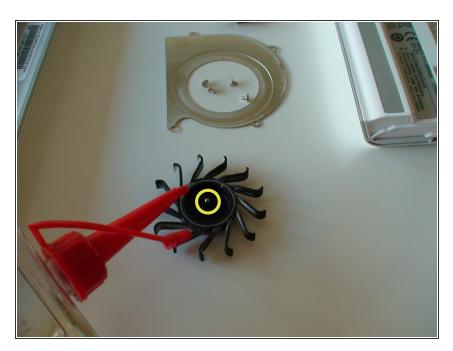

- Apply oil
  - Apply one or two droplets of oil onto the metal pin
- Place it on the motor and make sure it rotates without problems
- In case there is still sounds coming from the fan when turned on, redo the cleaning and lubrication.

#### Step 4

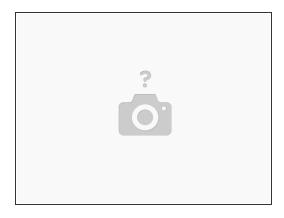

Assemble everything and test

To reassemble your device, follow these instructions in reverse order.